# [huntr](https://huntr.dev/)

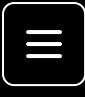

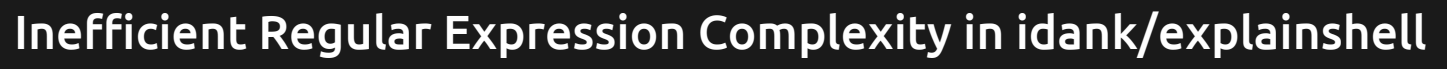

Valid Reported on Dec 22nd 2021

### **Description**

In the latest version of explainshell (ebc5e9f2) I discovered regular expression that is vulnerable to ReDoS (Regular Expression Denial of Service)

## **Proof of Concept**

PoC based on code in explainshell/options.py

```
import logging
import re
if name == "main ":
     logging.basicConfig(format='%(asctime)s - %(levelname)s: %(message)s',
                         level=logging.DEBUG)
    opt regex = re.compile(r'')(?P < opt>--?(?:\?|\#|(?:\w++)^*\w+) # option starts with - or -- a
         (?:
          (?:\s*(=)?\s*) # -a=
         (?P<argoptional>[<\[])? # -a=< or -a=[(?:\s^*(-)?\s^*) # or maybe -a<=
         (?P<<math>\alpha</math>(?(argoptional) # if we think we have an arg (we saw [ \epsilon\lceil \wedge \setminus \rceil>]+ \qquad \qquad \qquad \# either read everything until the closi
           (?)[-a-zA-Z]+ # or if we didn't see \lceil or < but just s
            [A-Z]+ \qquad \qquad \qquad \# but if we didn't have =, only allow up
          (?(argoptional)(?P<argoptionalc>[\]>])) # read closing ] or > if 
        )? \# the whole arg thing is optional
         (?P<ending>,\s*|\s+|\Z|/|\|)''', re.X) # read any trailing whitesp
    for i in range(1, 10000):
        s = '-?' + ' ' * i * 100
                                                                 Chat with us
```
 opt\_regex.match(s, 0) logging.debug('Finished with {} spaces'.format(i \* 100))

Output:

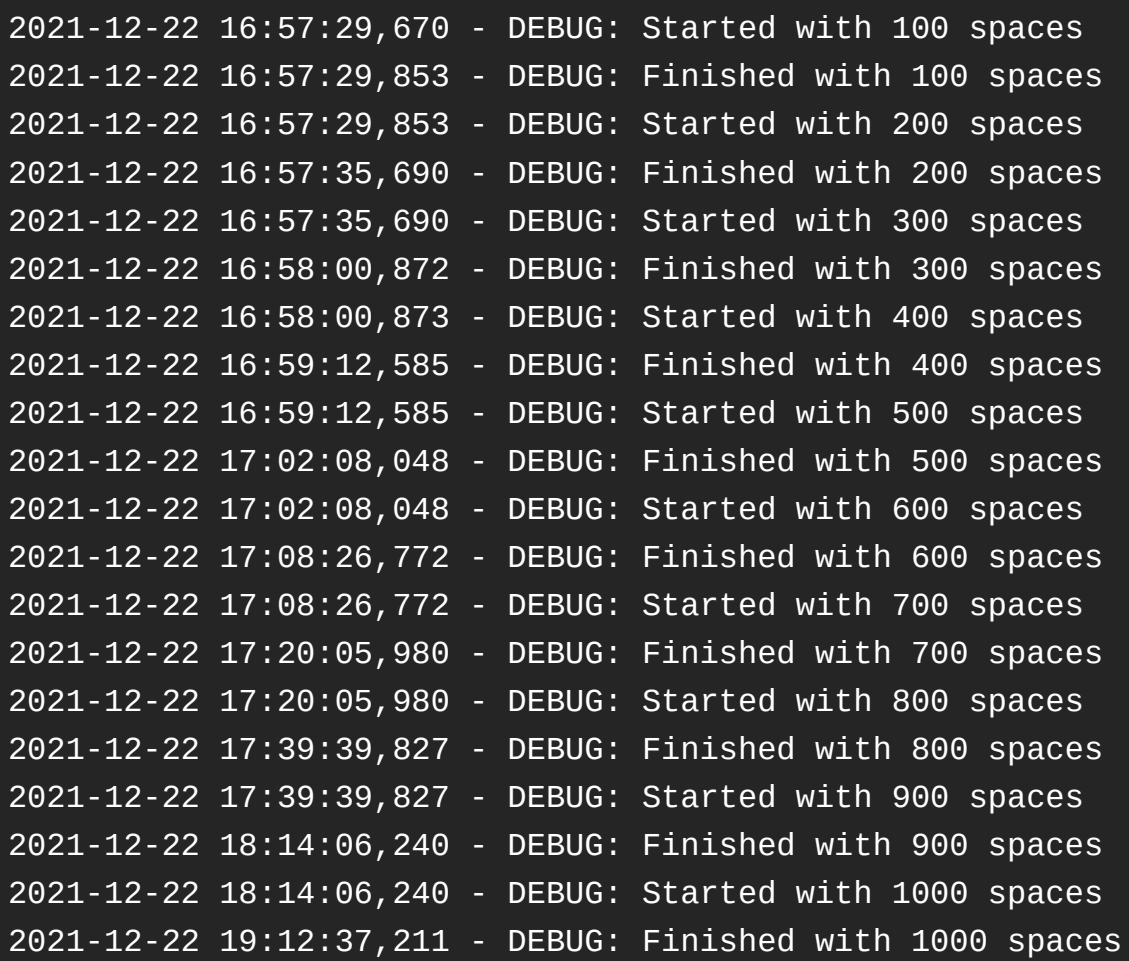

### **Impact**

This issues may lead to a denial of service if user controls input passed to pattern matching function.

#### **Occurences**

[options.py](https://github.com/idank/explainshell/blob/master/explainshell/options.py#L23) L23

# **References**

• https://owasp.org/www-community/attacks/Regular\_expression\_Denial\_of\_Service - ReDoS

Chat with us

 $\blacktriangleright$ 

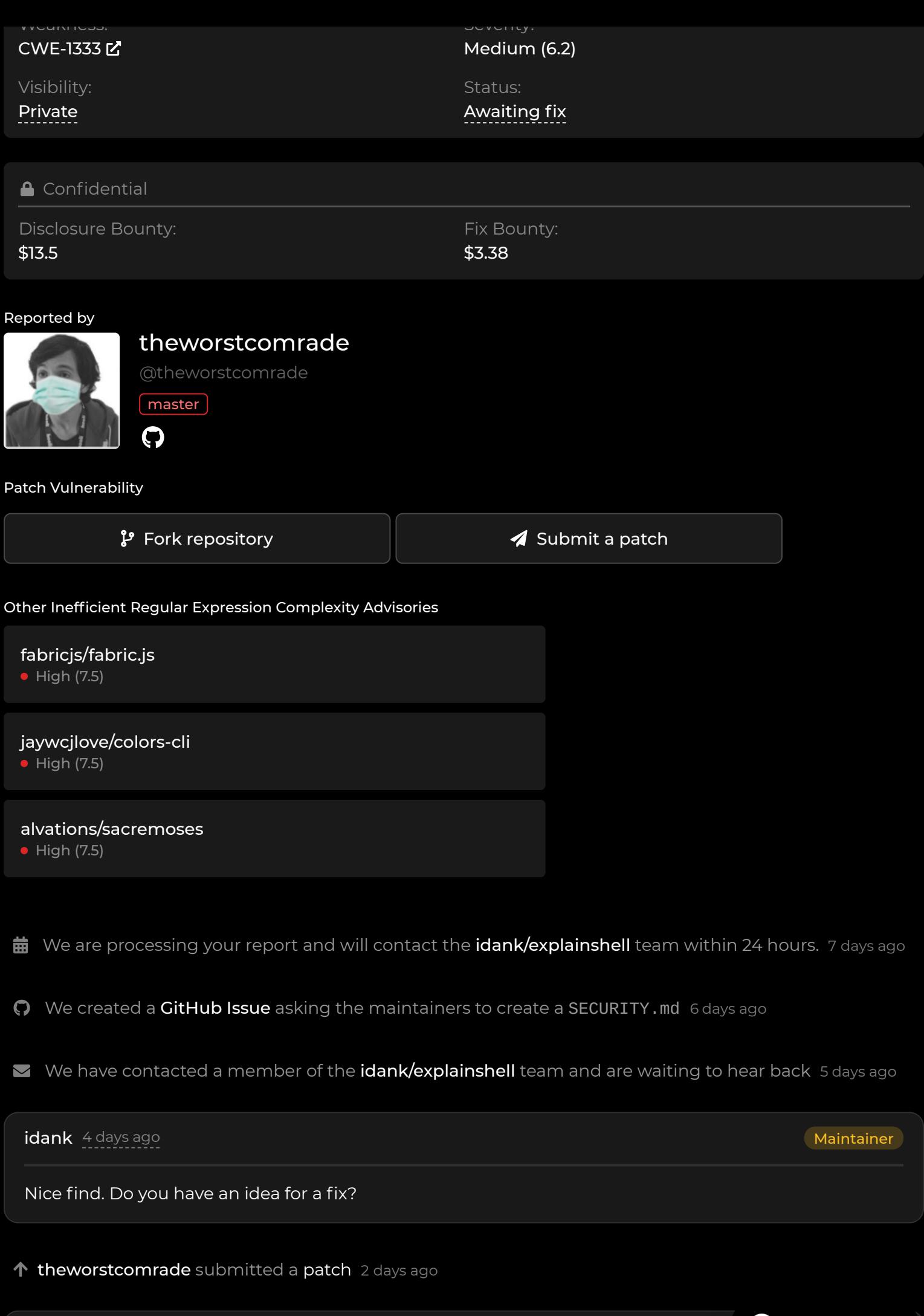

theworstcomrade submitted a [patch](https://github.com/idank/explainshell/compare/HEAD...theworstcomrade:redos_option_fix) 2 days ago

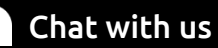

@idank please look at my fix which I submitted. It works good and covers below tests.

```
import logging
 import re
 if __name__ == " __main__":
      logging.basicConfig(format='%(asctime)s - %(levelname)s: %(message)s',
                           level=logging.DEBUG)
     opt\_regex = re.compile(r'')(?P < opt>--?(?:\?|\#|(?:\w++)^*\w+) # option starts with - or -- and can have
           (?:
            (?:\s*((?P<argoptional>(<=|=<|=\[))|=)\s*) # -a= or -a=< or -a=[ or maybe -
           (?P<<math>\alpha</math>(?(argoptional) # if we think we have an arg (we saw [ or <)
             [^{\wedge}]>]+ \qquad \qquad \# either read everything until the closing ] or >
            (?)[-a-zA-Z]+ # or if we didn't see [ or < but just saw =, read
             [A-Z]+ # but if we didn't have =, only allow uppercase let
 ) and the state \mathcal{L}) and the state \mathcal{L}(?(\text{argoptional})(?P<\text{argoptionalc}>[\\2]) # read closing ] or > if we have an
          )? \# the whole arg thing is optional
           (?P<ending>,\s*|\s+|\Z|/|\|)''', re.X) # read any trailing whitespace or the
     for i in range(1, 10000):
          s = '-?' + ' ' * i * 1000
           logging.debug('Started with {} spaces'.format(i * 1000))
           opt_regex.match(s, 0)
           logging.debug('Finished with {} spaces'.format(i * 1000))
\leftarrow\mathbf{b} .
```
Output:

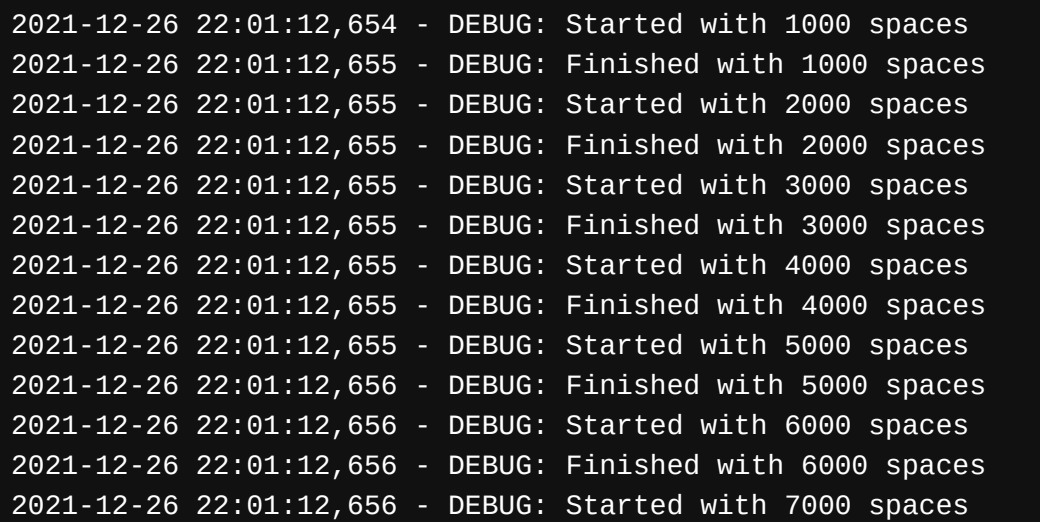

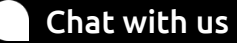

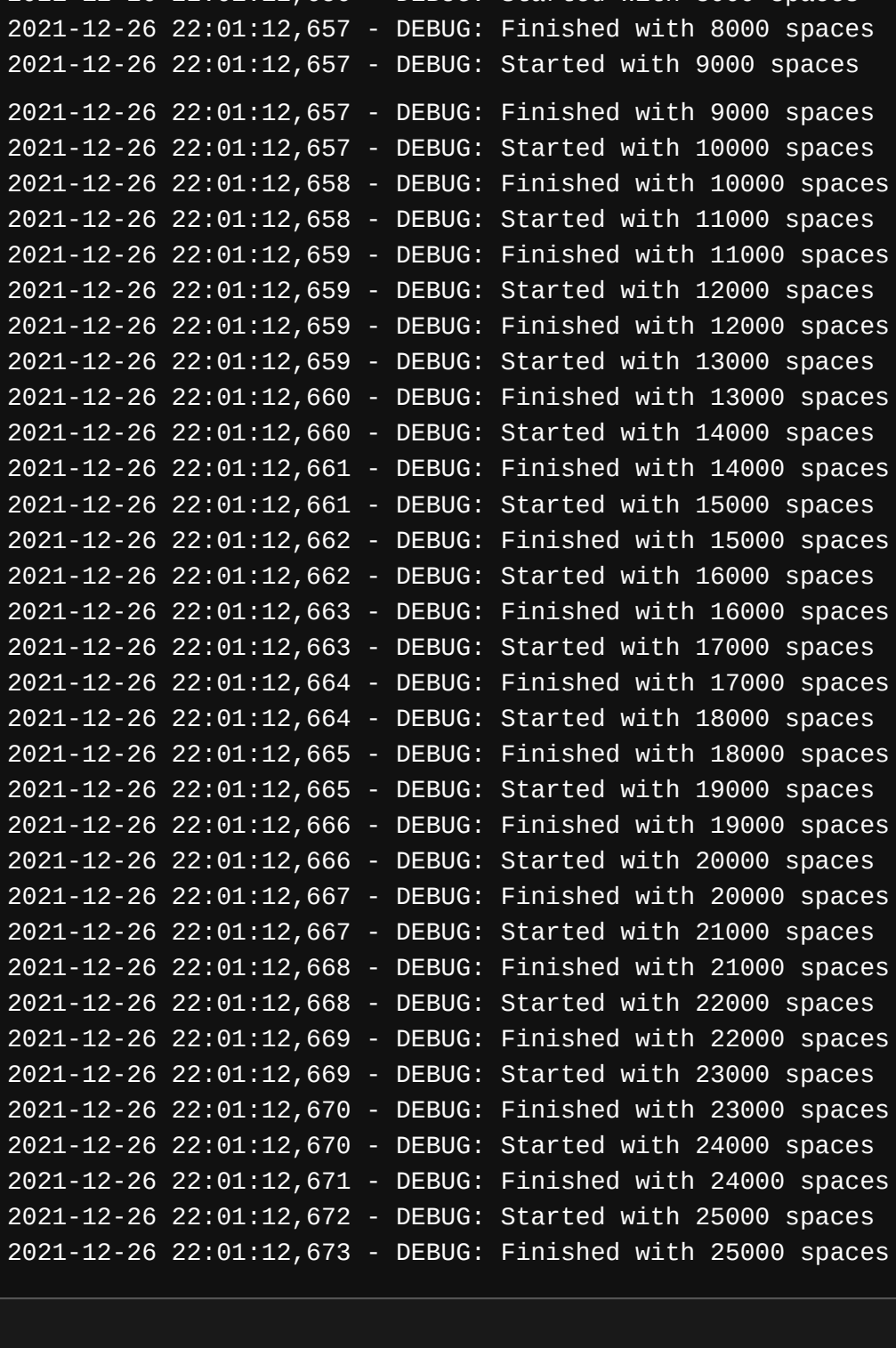

-a=VALUE  $-a = VALUE$ -a =VALUE -a<=VALUE -a <=VALUE  $-a \le$  VALUE -a<= VALUE -a=<VALUE -a=[VALUE

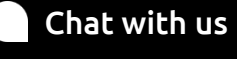

Are the two functionally equivalent? They seem to be but I'm not 100% sure. (:

If we're certain they are, would be happy if you sent me a pull request. I'll merge it and update the backend.

 $\blacktriangleright$  We have sent a follow up to the [idank/explainshell](https://github.com/idank/explainshell) team. We will try again in 7 days. 2 days ago

#### **[theworstcomrade](https://huntr.dev/users/theworstcomrade/)** 2 days ago **compared and a set of the searcher** compared and a set of the searcher compared and

@idank I checked it once again and in my first fix was bug - not all built in tests finished with success. I have made one more commit, which covers sample above file and tests from test-options.py.

The change I made is only limited to the number of spaces before and after = Before:

(?:\s\*(=)?\s\*) *# -a=* (?P<argoptional>[<\[])? *# -a=< or -a=[*  $(?:\s4 = )? \s5$  *# or maybe -a* <=

After:

(?:\s?(=)?\s?) *# -a=* (?P<argoptional>[<\[])? *# -a=< or -a=[* (?:\s?(=)?\s?) *# or maybe -a<=*

By answering your question yes, I am sure it is functionally equivalent to the previous version Here You have PR https://github.com/idank/explainshell/pull/290

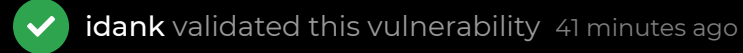

- **[theworstcomrade](https://huntr.dev/users/theworstcomrade/)** has been awarded the disclosure bounty
- The fix bounty is now up for grabs<br>Write a comment (supports<br>Write a comment (supports

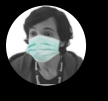

**GG** Pr

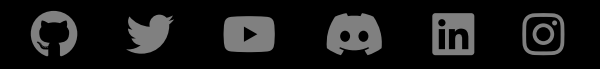

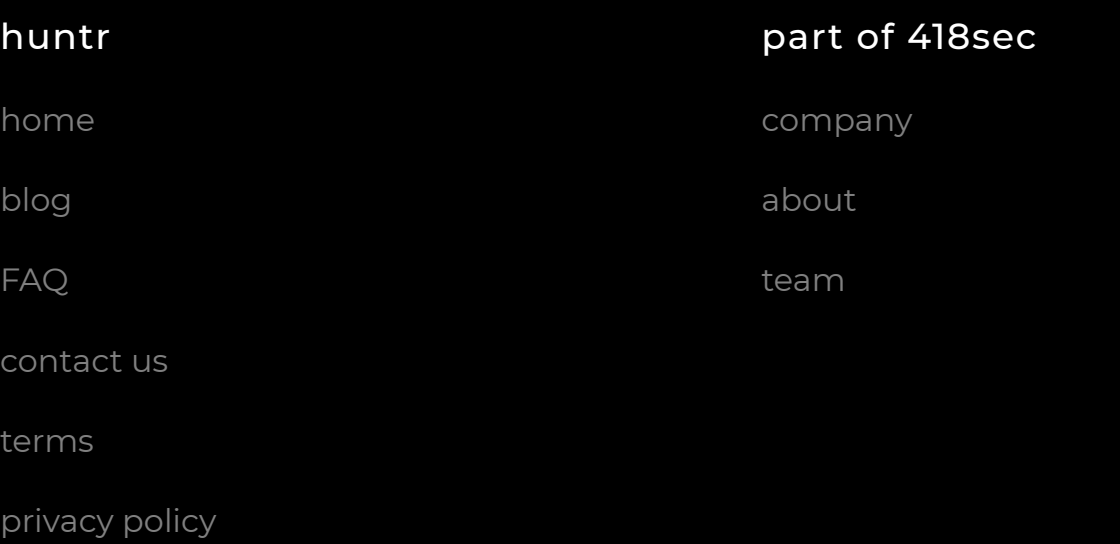

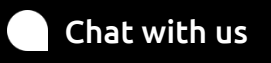